## Self instruction manual autodesk autocad mac free

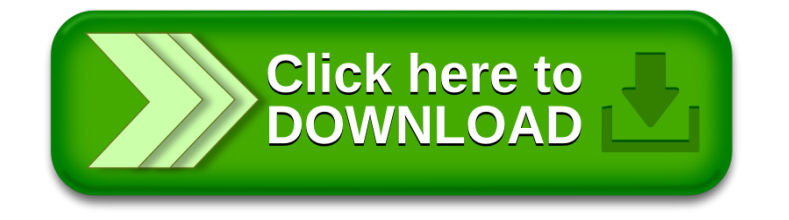